# APPENDIX 13 Import XML Invoice

## **Consultants: Import an Invoice**

CARS allows you to import invoice information using an Extensible Markup Language (XML) document. XML imports emulate the process of entering invoice manually, but data entry is automated. Complete XML documents used to import data into CARS may be generated, for example, from your firm's financial software using a custom routine. You can also export invoice data to Microsoft Excel® or Access®, adjust the data as needed, and then generate the XML invoice using Visual Basic for Applications (VBA) or another programming language to generate a complete CARS XML invoice. Partial invoice data can be generated automatically and then blocks of elements can be copied and pasted into an existing XML document. See <u>Appendix 14</u> on page **Error! Bookmark not defined.** for detailed guidance on generating XML blocks from Excel; see *Consultants: Import Actual Cost or Specific Rate Invoice with Empty Cost Blocks* on page 205 for details about how to structure an invoice when there are no costs of a particular type on the invoice.

The XML document creation process will vary for every consultant. Currently, the invoice data must be imported for each contract separately; there is no batch process. XML invoices may be uploaded for both prime consultants and subcontractors.

Note: XML imports may currently be used for DT1510 Consultant Contract Invoices only. Do not use for DT1511 Journal Vouchers.

Many resources for XML information are available on the CARS page (http://www.dot.wisconsin.gov/business/engrserv/cars.htm).

### XML Invoice Structure

XML documents must strictly adhere to the requirements as defined in a *schema*. The CARS schema specifies the content, structure, and some format requirements for XML documents used to import invoices, which ensures that the data is imported correctly into CARS. A graphic representation of the CARS schema is show is shown in Figure 3 on page 192. The schema itself is available on the <u>CARS page</u> (http://www.dot.wisconsin.gov/business/engrserv/cars.htm).

Documents meeting the CARS schema requirements are *valid*. If an XML invoice document is not valid, CARS will either import only part of the invoice data or fail to create the invoice. Invoices that partially or fully fail to import generate error messages. The CARS schema allows elements only; comments cannot be included in the invoice.

Line spaces (returns) are not considered in XML document processing. However, they are useful to organize code blocks and improve readability.

The XML document consists of the XML declaration in the first line of code and the content *elements*. As for most markup languages, each element is delimited by start and end *tags* that identify it as a specific entry. Some elements contain other elements. Elements that contain other elements are *parent elements*, and the elements they contain are *child elements*. Tags where data is not provided and not required must be present in the document, but they can contain no data; these are called *empty elements*. The table beginning on page 193 lists the CARS schema elements and some basic details about each element.

CARS XML invoices always consist of a header block, an invoice information block, and the invoice details. Each invoice contains one header block, one information block, and one invoice details block. The header and information blocks contain the same types of elements for each invoice, but the invoice details vary because this block contains the cost line items. The cost line items in an invoice are determined by the cost basis in the contract terms. XML invoices often have only one cost line item block, but it is possible to have more than one. Cost line item blocks can be as simple as a lump sum block, which has seven elements in a single block, or as complex as an actual cost block, which has 39 lines in four blocks with sub-blocks that can repeat. For line items that have sub-blocks, the invoice must contain each sub-block in order to be valid. Figure 4 on page 201 describes the code blocks in an XML invoice.

A sample valid XML lump sum invoice based on the CARS schema and showing examples of the elements is shown in Figure 5 on page 202.

#### Four-Part Line Item Keys

Four critical values for each cost line item in the XML invoice must exactly match values in the contract, including capitalization and spaces. (Exception: DBEKey elements are flags, and flags are not case sensitive.) These values that are found in the **Cost Information** section of each contract comprise the four-part key combination used to identify the line item. The four values and the corresponding XML tags are shown in the image below.

| • Cost                           | t Information                               |                                                                                                    |                                                                                                    |               |                |           |                 |       |                   |              |           |
|----------------------------------|---------------------------------------------|----------------------------------------------------------------------------------------------------|----------------------------------------------------------------------------------------------------|---------------|----------------|-----------|-----------------|-------|-------------------|--------------|-----------|
| One item<br><dbek<br>↓</dbek<br> | found. 1<br>ey> <functionkey></functionkey> | <overheadratetypeke< th=""><th>ey&gt; <paymenttype< th=""><th>Key&gt;</th><th></th><th></th><th></th><th></th><th></th><th>Add Cost Inf</th><th>formation</th></paymenttype<></th></overheadratetypeke<> | ey> <paymenttype< th=""><th>Key&gt;</th><th></th><th></th><th></th><th></th><th></th><th>Add Cost Inf</th><th>formation</th></paymenttype<> | Key>          |                |           |                 |       |                   | Add Cost Inf | formation |
| DBE                              | Function                                    | Overhead Rate Type                                                                                                    | Basis of Payment                                                                                                    | Overhead Cost | Direct Expense | Fixed Fee | Additional Cost | Hours | Direct Labor Cost |              |           |
| Yes                              | Traffic Analysis Services                   | Home Office                                                                                                    | Lump Sum                                                                                                    | \$0.00        | \$0.00         | \$0.00    | \$0.00          | 0.0   | \$0.00            | Ø            | 9         |

### Special Characters in XML

Some characters that are used in XML code require special notation if you need to use them in your data. If you must use special characters such as ampersands (&), the less-than sign (<) or the greater-than sign (>), use numeric character references or one of the predefined entities.

Note: An apostrophe (') and quotation marks may be used in most fields without special notation in CARS XML files.

| <u>Character</u>      | XML Predefined Entity<br>(the semicolon is required) | Unicode Numeric Reference | Unicode Decimal Reference |
|-----------------------|------------------------------------------------------|---------------------------|---------------------------|
| ampersand (&)         | &                                                    | \u0026                    | &                         |
| less-than sign (<)    | <                                                    | \u003C                    | <                         |
| greater-than sign (>) | >                                                    | \u003E                    | >                         |
| apostrophe (')        | '                                                    | \u0027                    | '                         |
| quotation marks ("")  | "                                                    | \u0022                    | "                         |

Note: Text data exported from financial systems into CDATA sections do not require special notation as long as the CDATA remains intact in the XML.

### Partial Invoice Imported as XML

It is possible to import part of an invoice as XML. You can use an "empty" invoice as a basis, copy in details from an XML or Excel export, import the invoice, and manually complete it in CARS. See *Consultants: Import Incomplete Invoice* on page 205 for more information, and see Appendix 14: *Using Spreadsheet Data to Create CARS XML Invoices* on page **Error! Bookmark not defined.** for details.

Note: Code samples shown in this appendix are displayed in Notepad++, a free XML editor available from <a href="http://notepad-plus-plus.org/">http://notepad-plus-plus.org/</a>

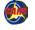

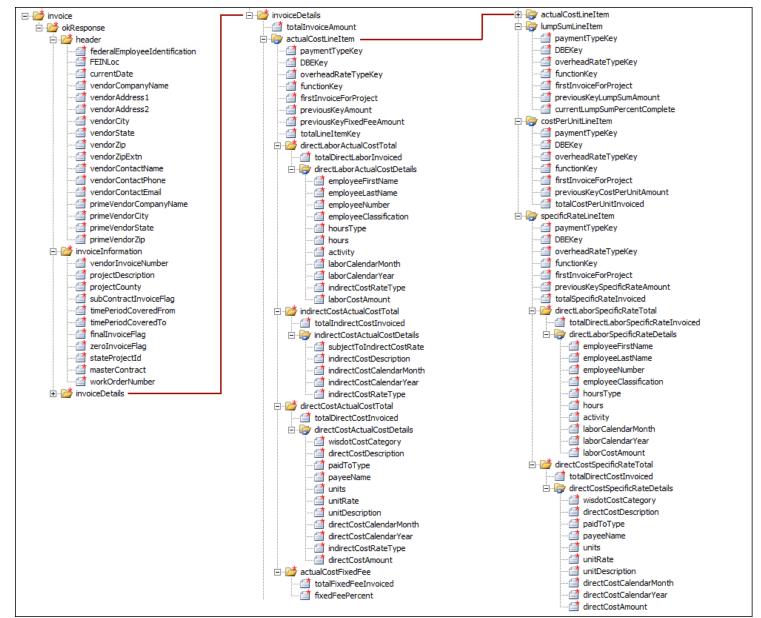

Figure 3 - Graphic Representation of the CARS Schema

# **CARS XML Element Descriptions**

| XML Element Name              | <b>Required</b> | Format Requirements | <u>Notes</u>                                        |
|-------------------------------|-----------------|---------------------|-----------------------------------------------------|
| header                        |                 |                     |                                                     |
| federalEmployeeIdentification | Yes, always     | 9 digits            | Firm's FEIN (Federal Employer ID Number)            |
|                               |                 |                     | Critical for matching consultant to project         |
| FEINLoc                       | Yes, always     | 1 digit, usually 0  | Location code; used when a consultant has more than |
|                               |                 |                     | one location.                                       |
| currentDate                   | Yes, always     | YYYYMMDD            |                                                     |
| vendorCompanyName             |                 | 50 character limit  |                                                     |
| vendorAddress1                |                 |                     | Information only: for consultant records            |
| vendorAddress2                |                 |                     | Information only: for consultant records            |
| vendorCity                    |                 |                     | Information only: for consultant records            |
| vendorState                   |                 |                     | Information only: for consultant records            |
| vendorZip                     |                 |                     | Information only: for consultant records            |
| vendorZipExtn                 |                 |                     | Information only: for consultant records            |
| vendorContactName             | Yes, always     | 60 character limit  |                                                     |
| vendorContactPhone            | Yes, always     | 999-999-9999        |                                                     |
| vendorContactEmail            | Yes, always     | 100 character limit |                                                     |
| primeVendorCompanyName        |                 |                     | Information only: for consultant records            |
| primeVendorCity               |                 |                     | Information only: for consultant records            |
| primeVendorState              |                 |                     | Information only: for consultant records            |
| primeVendorZip                |                 |                     | Information only: for consultant records            |
| End header                    |                 |                     |                                                     |
|                               |                 |                     |                                                     |
| invoiceInformation            |                 |                     |                                                     |
| vendorInvoiceNumber           | Yes, always     | 20 character limit  |                                                     |
| projectDescription            |                 |                     | Information only: for consultant records            |
| projectCounty                 |                 |                     | Information only: for consultant records            |
| subContractInvoiceFlag        |                 | 1 character         | Must be "Y" for subcontract invoices. May be "N" or |
| C C                           |                 |                     | empty for primes. Not case sensitive.               |
| timePeriodCoveredFrom         | Yes, always     | YYYYMMDD            |                                                     |
| timePeriodCoveredTo           | Yes, always     | YYYYMMDD            |                                                     |
| finalInvoiceFlag              | Yes, always     | Y/N                 | Not case sensitive.                                 |
| zeroInvoiceFlag               | Yes, always     | Y/N                 | Not case sensitive.                                 |
| stateProjectID                | Yes, always     | 9999-99-99          | hyphens are required                                |

**@** 

| XML Element Name             | <b>Required</b>                 | Format Requirements         | <u>Notes</u>                                                                         |
|------------------------------|---------------------------------|-----------------------------|--------------------------------------------------------------------------------------|
| masterContract               | Only for work                   | M99999999                   | "M" is required, and use no hyphens                                                  |
|                              | orders                          |                             | Required for work order invoices                                                     |
|                              |                                 |                             | Must be empty for regular contracts                                                  |
| workOrderNumber              | Only for work                   |                             | Required for work order invoices                                                     |
|                              | orders                          |                             | Must be empty for regular contracts                                                  |
| END invoiceInformation       |                                 |                             |                                                                                      |
|                              |                                 |                             |                                                                                      |
| invoiceDetails               |                                 |                             |                                                                                      |
| totalInvoiceAmount           |                                 |                             |                                                                                      |
| actualCostLineItem           |                                 |                             |                                                                                      |
| paymentTypeKey               | Yes, for actual cost<br>invoice | "Actual Cost"               | Component of 4-part key                                                              |
| DBEKey                       | Yes, for actual cost            | Y/N                         | Component of 4-part key, must exactly match contract                                 |
| ,                            | invoice                         |                             | cost information. Not case sensitive.                                                |
| overheadRateTypeKey          | Yes, for actual cost            |                             | Component of 4-part key, must exactly match contract                                 |
|                              | invoice                         |                             | cost information.                                                                    |
| functionKey                  | Yes, for actual cost            |                             | Component of 4-part key, must exactly match contract                                 |
|                              | invoice                         |                             | cost information                                                                     |
| firsInvoiceForProject        | Yes, for actual cost            | Y/N                         | "Y" when the invoice is the first one for the project in                             |
|                              | invoice                         |                             | CARS; otherwise, "N". Not case sensitive.                                            |
| previous Key Amount          |                                 | up to 2 decimal places only | Use only for the first invoice entered in CARS and only                              |
|                              |                                 |                             | when invoices have been paid outside CARS (on paper).                                |
| previousKeyFixedFeeAmount    |                                 | up to 2 decimal places only | Use only for the first invoice entered in CARS and only                              |
|                              |                                 |                             | when invoices have been paid outside CARS (on paper).                                |
| totalLineItemKey             |                                 | up to 2 decimal places only | Information only. Total for actual cost items on this                                |
|                              |                                 |                             | invoice. CARS calculates this total using all actual cost                            |
|                              |                                 |                             | amounts.                                                                             |
| directLaborActualCostTotal   |                                 |                             |                                                                                      |
| totalDirectLaborInvoiced     |                                 | up to 2 decimal places only | Information only. CARS calculates this total using actual cost direct labor amounts. |
| directLaborActualCostDetails |                                 |                             |                                                                                      |
| employeeFirstName            | Yes, for actual cost            |                             | Minimum of one character                                                             |
|                              | invoice                         |                             |                                                                                      |
| employeeLastName             | Yes, for actual cost            |                             | Minimum of one character                                                             |
|                              | invoice                         |                             |                                                                                      |
| employeeNumber               |                                 |                             |                                                                                      |

**@** 

| <u>XML Element Name</u>        | <b>Required</b>              | Format Requirements         | <u>Notes</u>                                                     |
|--------------------------------|------------------------------|-----------------------------|------------------------------------------------------------------|
| employeeClassification         | Yes, for actual cost         |                             |                                                                  |
|                                | invoice                      |                             |                                                                  |
| hoursType                      | Yes, for actual cost         |                             | Typically "Hours Worked"                                         |
|                                | invoice                      |                             | The option "Premium Pay" is permitted on a contract-             |
|                                |                              |                             | by-contract basis, and only rarely.                              |
| hours                          | Yes, for actual cost         | up to 2 decimal places only |                                                                  |
|                                | invoice                      |                             |                                                                  |
| activity                       | Yes, for actual cost         |                             | 1 to 4 digit activity code as defined in CARS and FDM 8-         |
|                                | invoice                      |                             | <u>10 attachment 1.3</u> . See the <u>CARS page</u> for complete |
|                                |                              |                             | Code and type lists.                                             |
| laborCalendarMonth             | Yes, for actual cost         | MM                          | Combined with year and indirectCostRateType, this                |
|                                | invoice                      |                             | value determines the overhead rate applied to the                |
|                                |                              |                             | laborCostAmount.                                                 |
| laborCalendarYear              | Yes, for actual cost         | YYYY                        | Combined with month and indirectCostRateType, this               |
|                                | invoice                      |                             | value determines the overhead rate applied to the                |
|                                |                              |                             | laborCostAmount.                                                 |
| indirectCostRateType           | Yes, for actual cost         |                             | Combined with month and year, this value determines              |
|                                | invoice                      |                             | the overhead rate applied to the laborCostAmount. See            |
|                                |                              |                             | the <u>CARS page</u> for complete Code and type lists.           |
| laborCostAmount                | Yes, for actual cost         | up to 2 decimal places only |                                                                  |
|                                | invoice                      |                             |                                                                  |
| END laborCostDetails           |                              |                             |                                                                  |
| END directLaborActualCostTotal |                              |                             |                                                                  |
|                                |                              |                             |                                                                  |
| indirectCostActualCostTotal    |                              |                             | Use this block only when your firm is allowed to apply           |
|                                |                              |                             | overhead to actual costs. This situation is rare.                |
| totaIndirectCostInvoiced       |                              | up to 2 decimal places only | Information only. CARS calculates this total using actual        |
|                                |                              |                             | cost indirect cost amounts.                                      |
| indirectCostActualCostDetails  |                              |                             |                                                                  |
| subjectToIndirectCostsRate     | Yes, for actual cost invoice | up to 2 decimal places only |                                                                  |
| indirectCostDescription        | Yes, for actual cost         |                             |                                                                  |
|                                | invoice                      |                             |                                                                  |
| indirectCostCalendarMonth      | Yes, for actual cost         | MM                          | Combined with year and indirectCostRateType, this                |
|                                | invoice                      |                             | value determines the overhead rate applied to the                |
|                                |                              |                             | subjectToIndirectCostsRate.                                      |

**@** 

| XML Element Name            | <b>Required</b>      | Format Requirements         | Notes                                                     |
|-----------------------------|----------------------|-----------------------------|-----------------------------------------------------------|
| indirectCostCalendarYear    | Yes, for actual cost | YYYY                        | Combined with month and indirectCostRateType, this        |
|                             | invoice              |                             | value determines the overhead rate applied to the         |
|                             |                      |                             | subjectToIndirectCostsRate.                               |
| indirectCostRateType        | Yes, for actual cost |                             | Combined with month and year, this value determines       |
|                             | invoice              |                             | the overhead rate applied to the                          |
|                             |                      |                             | subjectToIndirectCostsRate. See the <u>CARS page</u> for  |
|                             |                      |                             | complete Code and type lists.                             |
| END indirectCostDetails     |                      |                             |                                                           |
| END indirectCostTotal       |                      |                             |                                                           |
| directCostActualCostTotal   |                      |                             |                                                           |
| totalDirectCostInvoiced     |                      | up to 2 decimal places only | Information only. CARS calculates this total using actual |
|                             |                      |                             | cost direct cost amounts.                                 |
| directCostActualCostDetails |                      |                             |                                                           |
| wisdotCostCategory          | Yes, for actual cost |                             | Cost category as defined in CARS. See the CARS page for   |
| 5 ,                         | invoice              |                             | complete Code and type lists.                             |
| directCostDescription       | Yes, for actual cost |                             |                                                           |
|                             | invoice              |                             |                                                           |
| paidToType                  | Yes, for actual cost | "Internal Allocation" or    |                                                           |
|                             | invoice              | "Payment"                   |                                                           |
| payeeName                   | Yes, for actual cost |                             |                                                           |
|                             | invoice              |                             |                                                           |
| units                       | Yes, for actual cost |                             |                                                           |
|                             | invoice              |                             |                                                           |
| unitRate                    |                      | up to 4 decimal places only | required when units is not empty                          |
| unitDescription             |                      | 20 character limit          | required when units is not empty                          |
| directCostCalendarMonth     | Yes, for actual cost | MM                          | Combined with year and indirectCostRateType, this         |
|                             | invoice              |                             | value determines the overhead rate applied to the         |
|                             |                      |                             | directCostAmount. See the <u>CARS page</u> for complete   |
|                             |                      |                             | Code and type lists.                                      |
| directCostCalendarYear      | Yes, for actual cost | YYYY                        | Combined with month and indirectCostRateType, this        |
|                             | invoice              |                             | value determines the overhead rate applied to the         |
|                             |                      |                             | directCostAmount. See the <u>CARS page</u> for complete   |
|                             |                      |                             | Code and type lists.                                      |

| XML Element Name                | <u>Required</u>      | Format Requirements         | Notes                                                      |
|---------------------------------|----------------------|-----------------------------|------------------------------------------------------------|
| indirectCostRateType            |                      |                             | Enter an indirect rate type only when your firm is         |
|                                 |                      |                             | allowed to apply overhead to direct costs. This situation  |
|                                 |                      |                             | is rare.                                                   |
|                                 |                      |                             | Combined with month and year, this value determines        |
|                                 |                      |                             | the overhead rate applied to the directCostAmount.         |
|                                 |                      |                             | See the <u>CARS page</u> for complete Code and type lists. |
| directCostAmount                | Yes, for actual cost | up to 2 decimal places only |                                                            |
|                                 | invoice              |                             |                                                            |
| END directCostActualCostDetails |                      |                             |                                                            |
| END directCostActualCostTotal   |                      |                             |                                                            |
| actualCostFixedFee              |                      |                             |                                                            |
| totalFixedFeeInvoiced           |                      | 2 decimal places only       | Information only. CARS calculates this total using the     |
|                                 |                      |                             | fixed fee percent.                                         |
| fixedFeePercent                 | Yes, for actual cost | up to 4 decimal places      |                                                            |
|                                 | invoice              |                             |                                                            |
| END acutalCostFixed Fee         |                      |                             |                                                            |
| END actualCostLineItem          |                      |                             |                                                            |
| costPerUnitLineItem             |                      |                             |                                                            |
| paymentTypeKey                  | Yes, for cost per    | "Cost Per Unit"             | Component of 4-part key                                    |
|                                 | unit invoice         |                             |                                                            |
| DBEKey                          | Yes, for cost per    |                             | Component of 4-part key, must exactly match contract       |
|                                 | unit invoice         |                             | cost information                                           |
| overheadRateTypeKey             | Yes, for cost per    |                             | Component of 4-part key, must exactly match contract       |
|                                 | unit invoice         |                             | cost information                                           |
| functionKey                     | Yes, for cost per    |                             | Component of 4-part key, must exactly match contract       |
|                                 | unit invoice         |                             | cost information                                           |
| firstInvoiceForProject          | Yes, for cost per    | Y/N                         | "Y" when the invoice is the first one for the project in   |
|                                 | unit invoice         |                             | CARS; otherwise, "N". Not case sensitive.                  |
| previousKeyCostPerUnitAmount    |                      | 2 decimal places only       | Use only for the first invoice entered in CARS and only    |
|                                 |                      |                             | when invoices have been paid outside CARS.                 |
| totalCostPerUnitInvoiced        | Yes, for cost per    | 2 decimal places only       |                                                            |
|                                 | unit invoice         |                             |                                                            |
| END costPerUnitLineItem         |                      |                             |                                                            |
|                                 |                      |                             |                                                            |

| <u>XML Element Name</u>       | <b>Required</b>                | Format Requirements         | <u>Notes</u>                                                                                                    |
|-------------------------------|--------------------------------|-----------------------------|----------------------------------------------------------------------------------------------------|
| lumpSumLineItem               |                                |                             |                                                                                                    |
| paymentTypeKey                | Yes, for lump sum invoice      | "Lump Sum"                  | Component of 4-part key                                                                                                    |
| DBEKey                        | Yes, for lump sum invoice      |                             | Component of 4-part key, must exactly match contract cost information                                                                                                    |
| overheadRateTypeKey           | Yes, for lump sum invoice      |                             | Component of 4-part key, must exactly match contract cost information                                                                                                    |
| functionKey                   | Yes, for lump sum invoice      |                             | Component of 4-part key, must exactly match contract cost information                                                                                                    |
| firsInvoiceForProject         | Yes, for lump sum invoice      | Y/N                         | "Y" when the invoice is the first one for the project in CARS; otherwise, "N". Not case sensitive.                                                                       |
| prevoiusKeyLumpSumAmount      |                                | 2 decimal places only       | Use only for the first invoice entered in CARS and only when invoices have been paid outside CARS.                                                                       |
| currentLumpSumPercentComplete | Yes, for lump sum invoice      | up to 6 decimal places only | Cumulative percent complete of the contract work. Se<br>pages Error! Bookmark not defined. and Error!<br>Bookmark not defined. for more information about<br>fixed fees. |
| END lumpSumLineItem           |                                |                             |                                                                                                    |
| specificRateLineItem          |                                |                             |                                                                                                    |
| paymentTypeKey                | Yes, for specific rate invoice | "Specific Rate"             | Component of 4-part key                                                                                                    |
| DBEKey                        | Yes, for specific rate invoice |                             | Component of 4-part key, must exactly match contract cost information                                                                                                    |
| overheadRateTypeKey           | Yes, for specific rate invoice |                             | Component of 4-part key, must exactly match contract cost information                                                                                                    |
| functionKey                   | Yes, for specific rate invoice |                             | Component of 4-part key, must exactly match contract cost information                                                                                                    |
| firstInvoiceForProject        | Yes, for specific rate invoice | Y/N                         | "Y" when the invoice is the first one for the project in CARS; otherwise, "N". Not case sensitive.                                                                       |
| previousKeySpecificRateAmount |                                | up to 2 decimal places only | Use only for the first invoice entered in CARS and only when invoices have been paid outside CARS.                                                                       |
| totalSpecificRateInvoiced     |                                |                             |                                                                                                    |
| directLaborSpecificRateTotal  |                                |                             |                                                                                                    |

| XML Element Name                    | <b>Required</b>   | Format Requirements         | Notes                                                            |
|-------------------------------------|-------------------|-----------------------------|------------------------------------------------------------------|
| totalDirectLaborSpecialRateInvoiced |                   |                             | Information only. CARS calculates this total using               |
|                                     |                   |                             | specific rate direct labor amounts.                              |
| directLaborSpecificRateDetails      |                   |                             |                                                                  |
| employeeFirstName                   | Yes, for specific |                             | Minimum of one character                                         |
|                                     | rate invoice      |                             |                                                                  |
| employeeLastName                    | Yes, for specific |                             | Minimum of one character                                         |
|                                     | rate invoice      |                             |                                                                  |
| employeeNumber                      |                   |                             |                                                                  |
| employeeClassification              | Yes, for specific |                             |                                                                  |
|                                     | rate invoice      |                             |                                                                  |
| hoursType                           | Yes, for specific |                             | Typically "Hours Worked"                                         |
|                                     | rate invoice      |                             | The option "Premium Pay" is permitted on a contract-             |
|                                     |                   |                             | by-contract basis, and only rarely.                              |
| hours                               | Yes, for specific |                             |                                                                  |
|                                     | rate invoice      |                             |                                                                  |
| activity                            | Yes, for specific |                             | 1 to 4 digit activity code as defined in CARS and FDM 8-         |
|                                     | rate invoice      |                             | <u>10 attachment 1.3</u> . See the <u>CARS page</u> for complete |
|                                     |                   |                             | Code and type lists.                                             |
| laborCalendarMonth                  | Yes, for specific | MM                          |                                                                  |
|                                     | rate invoice      |                             |                                                                  |
| laborCalendarYear                   | Yes, for specific | YYYY                        |                                                                  |
|                                     | rate invoice      |                             |                                                                  |
| laborCostAmount                     | Yes, for specific | up to 2 decimal places only |                                                                  |
|                                     | rate invoice      |                             |                                                                  |
| END directLaborSpecificRateDetails  |                   |                             |                                                                  |
| END directLaborSpecificRateTotal    |                   |                             |                                                                  |
|                                     |                   |                             |                                                                  |
| directCostSpecificRateTotal         |                   |                             |                                                                  |
| totalDirectCostInvoiced             |                   | up to 2 decimal places only | Information only. CARS calculates this total using               |
|                                     |                   |                             | specific rate direct cost amounts.                               |
| directCostSpecificRateDetails       |                   |                             |                                                                  |
| wisdotCostCategory                  | Yes, for specific |                             | Cost category as defined in CARS. See the <u>CARS page</u> for   |
|                                     | rate invoice      |                             | complete Code and type lists.                                    |
| directCostDescription               | Yes, for specific |                             |                                                                  |
|                                     | rate invoice      |                             |                                                                  |

| XML Element Name                  | Required          | Format Requirements         | Notes                            |
|-----------------------------------|-------------------|-----------------------------|----------------------------------|
| paidToType                        | Yes, for specific | "Internal Allocation" or    |                                  |
|                                   | rate invoice      | "Payment"                   |                                  |
| payeeName                         | Yes, for specific |                             |                                  |
|                                   | rate invoice      |                             |                                  |
| units                             | Yes, for specific |                             |                                  |
|                                   | rate invoice      |                             |                                  |
| unitRate                          |                   | up to 2 decimal places only | required when units is not empty |
| unitDescription                   |                   | 20 character limit          | required when units is not empty |
| directCostCalendarMonth           | Yes, for specific | MM                          |                                  |
|                                   | rate invoice      |                             |                                  |
| directCostCalendarYear            | Yes, for specific | YYYY                        |                                  |
|                                   | rate invoice      |                             |                                  |
| directCostAmount                  | Yes, for specific | up to 2 decimal places only |                                  |
|                                   | rate invoice      |                             |                                  |
| END directCostSpecificRateDetails |                   |                             |                                  |
| END directCostSpecificRateTotal   |                   |                             |                                  |
| END specificRateLineItem          |                   |                             |                                  |
| END invoiceDetails                |                   |                             |                                  |

## **CARS XML Invoice Code Blocks**

| Header                                                                                                    | XML Invoice                                                                                                    |
|----------------------------------------------------------------------------------------------------|----------------------------------------------------------------------------------------------------|
| Invoice information                                                                                                    | Always contains<br>Header                                                                                                    |
| Invoice Details                                                                                                    | Invoice Information<br>Invoice Details                                                                                                    |
| Actual Cost Line Item<br>-4-part key<br>Direct Labor Total<br>Direct Labor Details<br>Indirect Cost Total<br>Indirect Cost Total<br>Direct Cost Total<br>Direct Cost Total<br>Direct Cost Details | Invoice Details<br>Always contains<br>one or more line items<br>Actual Cost and Specific Rate<br>line items must contain all<br>sub-blocks, but details blocks<br>may be omitted<br>Can have multiple details blocks<br>within each "total" block |
| Lump Sum Line Item<br>-4-part key                                                                                                    |                                                                                                    |
| Cost Per Unit Line Item<br>-4-part key                                                                                                    |                                                                                                    |
| Specific Rate Line Item<br>-4-part key                                                                                                    |                                                                                                    |
| Direct Labor Total<br>Direct Labor Details                                                                                                    |                                                                                                    |
| Direct Cost Total<br>Direct Cost Details                                                                                                    |                                                                                                    |

Figure 4 - Code Blocks in XML Invoices

## Sample Valid XML Invoice

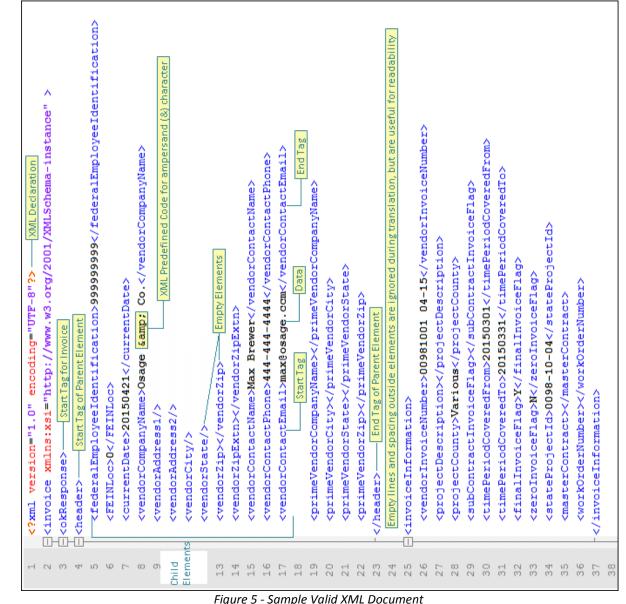

## **Consultants: Import Invoice**

- Open the contract or subcontract record for which you are entering an invoice in CARS. See Search Tool on page Error! Bookmark not defined. for information on locating prime contract records.
- Click Import Invoice; subconsultants click Import Sub Invoice. CARS opens the Import Invoice section.
- Click Browse. CARS opens the Choose File to Upload dialog box.
- 4. Browse to the XML file for upload and select it.
- 5. Click **Open**. CARS displays the path to the file in the **Browse** field.

**A** 

| ANE - Tom Bane processing on behalf of Osage                                                                                                    |                                                                                | Project, Contract or Master Contract: |                            |                 |              |  |
|----------------------------------------------------------------------------------------------------|--------------------------------------------------------------------------------|---------------------------------------|----------------------------|-----------------|--------------|--|
| iew Contract                                                                                                    |                                                                                | Create                                | 2<br>Invoice Import Invoic | ce 🔒 Print Page | Go to Bottom |  |
| Contract Information                                                                                                    |                                                                                |                                       |                            |                 |              |  |
| Project ID:<br>0687-11-30<br>Contract Type:<br>Regular                                                                                                    | Contract Number:<br>1400008002<br>Purchase Order Number:<br>Contract Function: |                                       | Associated Pro             |                 |              |  |
| Phases: 0<br>BANE - Tom Bane processing on behalf of Os                                                                                                    |                                                                                |                                       | tract or Master Conti      |                 | Searc        |  |
| View Contract                                                                                                    | -                                                                              | Create Invoice                        | Import Invoice             |                 | Go to Bottom |  |
| * Indicates required field<br>Browse Upload  Contract Information  Choose File to Upload  Choose File to Upload  Choose File to Upload  Choose File to Upload |                                                                                |                                       | Search Vend                |                 | ×            |  |
|                                                                                                    |                                                                                |                                       |                            |                 |              |  |
| Organize  New folder Name  Name                                                                                                    |                                                                                | Date modified                         | Туре                       | i≡ ▼ □          |              |  |
| Favorites       Downloads       Recent Places       Desktop                                                                                                   |                                                                                | 10/10/2014 1:06 PM                    | XML Document               | 21              | κB           |  |
| Computer                                                                                                    |                                                                                |                                       |                            |                 |              |  |
| File name:                                                                                                    |                                                                                |                                       | ▼ All Files (*.*           | )               | -            |  |
|                                                                                                    |                                                                                |                                       | 5 Open                     | ▼ Canc          | el           |  |

## **Consultants: Import Invoice continued**

- 6. Click **Upload**. CARS attempts to import the invoice.
  - a. If the import is successful, CARS opens the new invoice, which is in "Draft" status.
  - b. If there is an error and CARS cannot import the invoice, CARS displays an error message.
  - c. If CARS was able to partially import the invoice, you will see an error message along with the **Show Invoice** button. You can delete the invoice, adjust the XML document and try to import again, or manually edit the invoice directly in CARS as described in *Invoicing*, beginning on page Error! Bookmark not defined..
- Note: You must delete an existing draft invoice before you can import another one. Only one invoice in "Draft" status is allowed per contract.

 Upload supporting documentation and submit the invoice as for manually entered invoices. See Upload Supporting Documents on page Error! Bookmark not defined. and Consultants: Submit Invoices on page Error! Bookmark not defined. for details.

| BANE - Tom Bane processing on behalf of Osage | Project, Contract or Master Contract:                | Sear       |  |
|-----------------------------------------------|------------------------------------------------------|------------|--|
| View Contract                                 | Create Invoice Import Invoice 🖨 Print Page Go to Bot | <u>tom</u> |  |
| Import Invoice *Indicates required field      |                                                      |            |  |
| Sum Export Lump1.xml Browse                   |                                                      |            |  |
| Upload                                        |                                                      |            |  |
| ▼ Contract Information                        |                                                      |            |  |

| τοι | MBANE - Tom Ban           | e processing on behalf of Osage        | Project, Contract or Master Contract: | arch |
|-----|---------------------------|----------------------------------------|---------------------------------------|------|
|     | View Errors               | 🚔 Print Page 🛛 👄 Back to View Contract |                                       |      |
|     | ▼ Upload Error List       |                                        |                                       |      |
|     | Draft status already exis | ts for Consultant Invoice Number Lump1 |                                       |      |

| TOMBANE - Tom Bane          | processing on behalf of Osage                        | С                | Project, Contract or Master Contract: | Search |
|-----------------------------|------------------------------------------------------|------------------|---------------------------------------|--------|
| View Errors                 | 🚔 Print Page 🛛 🖛 Back to View Co                     | ontract          |                                       |        |
| ▼ Upload Error List         |                                                      |                  |                                       |        |
| Consultant Invoice Number   | r :11-25 Aug 2014 Show Invoice 🔶                     | _                |                                       |        |
| Not found a record with 4 p | part key combination in the ContractCost table for L | umpSum Line Iter | ms.                                   |        |

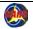

## **Consultants: Import Actual Cost or Specific Rate Invoice with Empty Cost Blocks**

There will be times when you won't have costs of a given type to report for a time period or for a contract. For example, not all actual cost contracts or specific rate contracts have direct costs every month. The XML invoice still must contain each major cost type element and any top-level elements. The details blocks may be omitted as shown below.

Note: Using empty blocks does not apply lump sum and cost per unit invoices because these invoice types do not contain details blocks.

| Actual Cost Direct Labor                                                      |
|-------------------------------------------------------------------------------|
| <directlaboractualcosttotal></directlaboractualcosttotal>                     |
| <totaldirectlaborinvoiced></totaldirectlaborinvoiced>                         |
|                                                                               |
| Actual Cost Indirect Cost                                                     |
| <indirectcostactualcosttotal></indirectcostactualcosttotal>                   |
| <totalindirectcostinvoiced></totalindirectcostinvoiced>                       |
|                                                                               |
| Actual Cost Direct Costs                                                      |
| <pre><directcostactualcosttotal></directcostactualcosttotal></pre>            |
| <totaldirectcostinvoiced></totaldirectcostinvoiced>                           |
|                                                                               |
| Specific Rate Direct Labor                                                    |
| <directlaborspecificratetotal></directlaborspecificratetotal>                 |
| <totaldirectlaborspecificrateinvoiced></totaldirectlaborspecificrateinvoiced> |
|                                                                               |
| Specific Rate Direct Cost                                                     |
| <directcostspecificratetotal></directcostspecificratetotal>                   |
| <totaldirectcostinvoiced></totaldirectcostinvoiced>                           |
|                                                                               |

## **Consultants: Common Invoice Import Errors**

See Search for Invoices on page Error! Bookmark not defined. and Delete Invoices on page Error! Bookmark not defined. for instructions for these processes.

When there is an error in a cost block, CARS still imports the errors that do not contain errors.

#### Draft status already exists

 A draft status invoice already exists. Search for the invoice and either delete it or edit it manually. Only one invoice in draft status is allowed per contract. Alternatively, you may simply need to submit the existing invoice.

#### Not found a record with 4 part key

2. No match for the four-part key line item. Click **Show Invoice** to open the invoice and manually edit it to match all four key cost field values to match the values in the contract. You can also delete the invoice, edit the XML, and import again. See *Four-Part Line Item Keys* on page 191 for more information.

#### No Contract exists

- Project, master contract or work order number mismatch for the vendor FEIN. Verify that the data for the following tags match the contract information:
  - <stateProjectId>
  - <masterContract>
  - <workOrderNumber>

| View Errors                                                                                      | 🚔 Print Page 🛛 🖛 Back to View Contract |  |
|--------------------------------------------------------------------------------------------------|----------------------------------------|--|
| ▼ Upload Error List                                                                              |                                        |  |
| Draft status already exist                                                                       | s for Consultant Invoice Number 1      |  |
|                                                                                                  | Import Error 1                         |  |
|                                                                                                  |                                        |  |
|                                                                                                  |                                        |  |
| View Errors                                                                                      | 🚔 Print Page 🛛 🛏 Back to View Contract |  |
| ▼ Upload Error List                                                                              |                                        |  |
| Consultant Invoice Numbe                                                                         | r:1 Show Invoice                       |  |
| Not found a record with 4 part key combination in the ContractCost table for LumpSum Line Items. |                                        |  |
|                                                                                                  | Import Error 2                         |  |

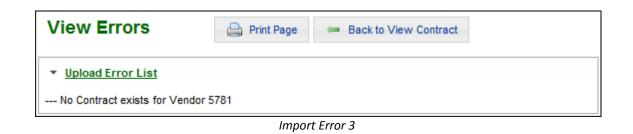

## **Consultants: Common Invoice Import** Errors - continued

#### Indirect Cost Rate Type not found

- 4. The indirect cost rate type may be:
  - Not entered correctly in the XML code. Check the code and correct
  - Not valid for this contract. Check the cost rate types that are valid for this contract. Contact the <u>CARS</u> <u>Administrator</u> if the rate type is needed.
  - Expired. Contact the <u>CARS</u> <u>Administrator</u> if the rate type is needed.

#### Data Needed

 CARS checks direct labor, indirect cost, and direct cost blocks in actual cost and specific rate XML invoices for completeness. If information is missing for one or more required elements, CARS creates a list of missing data.

| View Errors                                                              | 🖨 Print Page | 👄 Back to View Workorder |
|--------------------------------------------------------------------------|--------------|--------------------------|
| ▼ Upload Error List                                                      |              |                          |
| Consultant Invoice Number : 04                                           | Show Ir      | voice                    |
| Indirect Cost Rate Type value not found in XML for Indirect Actual Cost. |              |                          |
| Import Error 4                                                           |              |                          |

| Upload Error List                                                                                                    |                     |
|----------------------------------------------------------------------------------------------------|---------------------|
| onsultant Invoice Number :PSpecRate-U1 Show Invoice                                                                                                 |                     |
| - WisDOT CostCategory , Cost Description , Paid Type , Month , Year , Direct Cost needed. Please fill the Direct Cost (incomplete block) - Specific | Rate Cost Line Iter |
| Upload Error List                                                                                                    |                     |
| Consultant Invoice Number :PActCost-U4 Show Invoice                                                                                                 |                     |
| Classification needed. Please fill the Direct Labor (incomplete block) - Actual Cost Line Item.                                                     |                     |
| ▼ Upload Error List                                                                                                    |                     |
| Consultant Invoice Number :-{I Show Invoice                                                                                                    |                     |
| Activity needed. Please fill the Direct Labor (incomplete block) - Actual Cost Line Item.                                                           |                     |
| ▼ Upload Error List                                                                                                    |                     |
| Consultant Invoice Number :-D Show Invoice                                                                                                    |                     |
| Subject InDirect Cost Rate needed. Please fill the InDirect Cost (incomplete block) - Actual Cost Line Item.                                        |                     |
| ▼ Upload Error List                                                                                                    |                     |
| Consultant Invoice Number :-) Show Invoice                                                                                                    |                     |
| PayeeName needed. Please fill the Direct Cost (incomplete block) - Actual Cost Line Item.                                                           |                     |
|                                                                                                    |                     |

Import Error 5

## **Consultants: Common Invoice Import Errors - continued**

#### **Date Errors**

 CARS checks the month and year values entered in direct labor, indirect cost, and direct cost blocks in actual cost and specific rate XML invoices. If a date is not entered correctly, CARS lists the error.

#### Rate Type Mismatch Errors

7. CARS checks the indirect cost rate types for cost line details entered in direct labor, indirect cost, and direct cost blocks in actual cost and specific rate XML invoices. If the rate type does not match a valid type in CARS, CARS lists the error. This check validates the rate type name and reports values that are not valid for CARS as a whole.

#### Rate Type Not Allowed

 CARS checks the direct and indirect cost rate types for cost line details entered in direct labor, indirect cost, and direct cost blocks in actual cost and specific rate XML invoices. If the rate type is not permitted for the consultant firm, CARS lists the error.

| ▼ Upload Error List                                                        |  |
|----------------------------------------------------------------------------|--|
| Consultant Invoice Number :-/ Show Invoice                                 |  |
| Invalid Calendar Month for Direct Labor Actual Cost Line Item , Month as 5 |  |
|                                                                            |  |
| ▼ Upload Error List                                                        |  |
| Upload Error List Consultant Invoice Number :-) Show Invoice               |  |

Import Error 6

| <ul> <li>Upload Error L</li> </ul>     |                                                                                                    |
|----------------------------------------|----------------------------------------------------------------------------------------------------|
| Consultant Invoic                      | e Number :-{0 Show Invoice                                                                                                    |
| Indirect Cost Rat<br>Rate Type as Home | e Type value in XML is not matching in Look up table for Direct Labor Actual Cost for Employee Last Name as User with Indirect<br>Ofc |

Import Error 7

| Consultant  | Invoice Number :661921-2-6 Show Invoice                                                                                                    |
|-------------|----------------------------------------------------------------------------------------------------|
| Indirect Co | st Rate Type for Direct Labor Actual Cost is not found in Indirect Cost Rate Type table for Employee Last Name as SANDERS with Indirect Cost Rate Type as Company Wi<br>st Rate Type for InDirect Actual Cost is not found in Indirect Cost Rate Type table, Description as redwith Indirect Cost Rate Type as Company Wide<br>t Category Type ID is not found in Direct Cost Type table for Actual Cost, Cost Category as Meals |
| ▼ Upload E  | rror List                                                                                                    |
| Consultant  | Invoice Number :PSpecRate-U1 Show Invoice                                                                                                    |
|             |                                                                                                    |

### **Consultants: Common Invoice Code Errors**

Errors that are due to XML code mistakes specify the location of the error by line number. Some XML editors, including *Notepad++*, show the code with line numbers.

#### Not facet-valid

- 1. Date format incorrect or date is invalid. Delete the draft invoice and correct the XML date format so that the pattern is "YYYYMMDD."
- Note: In this case, the first error causes the second error because the time period start and end dates are required values.

#### No child element is expected

2. An end tag is missing for a block. Check the XML code and insert the appropriate tag.

Print Page Upload Error List --- cvc-pattern-valid: Value '20140632' is not facet-valid with respect to pattern '((19/20)/d/d)(0[1-9]]1[012])(0[1-9]]1[0-9]]2[0-9]]3[01])' for type 'DateFormatToYYYYmmdd'.: Line Number : 25 --- cvc-type.3.1.3: The value '20140632' of element 'timePeriodCoveredTo' is not valid.: Line Number : 25 20 invoiceInformation> 21 <vendorInvoiceNumber>blank</vendorInvoiceNumber> 22 <projectDescription>blank</projectDescription> 23 <projectCounty>Dane</projectCounty>

- 24 <subContractInvoiceFlag>N</subContractInvoiceFlag>
- 25 <timePeriodCoveredFrom>06012014</timePeriodCoveredFrom>
- 26 <timePeriodCoveredTo>20140630</timePeriodCoveredTo> 27 <finalInvoiceFlag>N</finalInvoiceFlag>

Jack to View Contract

XML Code Error 1

#### Upload Error List

View Errors

--- cvc-complex-type.2.4.d: Invalid content was found starting with element 'invoiceDetails'. No child element is expected at this point.: Line Number : 32 --- unexpected element (urit", local:"invoiceDetails"). Expected elements are <{}workOrderNumber>.<{}subContractInvoiceFlag>.<{}timePeriodCoveredTo>.<{}finalInvoiceFlag>.<{}masterContract>.<{}stateProjectId>.<{} projectCounty>,<{}projectDescription>,<{}vendorInvoiceNumber>,<{}timePeriodCoveredFrom>,<{}zeroInvoiceFlag>: Line Number : 32 - The element type "invoiceInformation" must be terminated by the matching end-tag "</invoiceInformation>".: Line Number : 44

| 19 | L<br>L | <invoiceinformation></invoiceinformation>                         |
|----|--------|-------------------------------------------------------------------|
| 20 | T      | <pre><vendorinvoicenumber>Osage-02</vendorinvoicenumber></pre>    |
| 20 |        | <projectdescription>Design Services</projectdescription>          |
|    |        |                                                                   |
| 22 |        | <projectcounty>Marathon</projectcounty>                           |
| 23 |        | <subcontractinvoiceflag></subcontractinvoiceflag>                 |
| 24 |        | <timeperiodcoveredfrom>20140601</timeperiodcoveredfrom>           |
| 25 |        | <timeperiodcoveredto>20140630</timeperiodcoveredto>               |
| 26 |        | <finalinvoiceflag>N</finalinvoiceflag>                            |
| 27 |        | <zeroinvoiceflag>Y</zeroinvoiceflag>                              |
| 28 |        | <stateprojectid>0687-22-55</stateprojectid>                       |
| 29 |        | <mastercontract></mastercontract>                                 |
| 30 |        | <workordernumber></workordernumber>                               |
| 31 |        | is missing                                                        |
| 32 | 白      | <invoicedetails></invoicedetails>                                 |
| 33 |        | <totalinvoiceamount>238193.20</totalinvoiceamount>                |
| 34 | Ē.     | <lumpsumlineitem></lumpsumlineitem>                               |
| 35 |        | <pre><paymenttypekey>Lump Sum</paymenttypekey></pre>              |
| 36 |        | <dbekey>N</dbekey>                                                |
| 37 |        | <overheadratetypekey>Home Office</overheadratetypekey>            |
| 38 |        | <functionkey>Design Services</functionkey>                        |
| 39 |        | <firstinvoiceforproject>Y</firstinvoiceforproject>                |
| 40 |        | <previouskeylumpsumamount>0</previouskeylumpsumamount>            |
| 41 |        | <currentlumpsumpercentcomplete>35</currentlumpsumpercentcomplete> |
| 42 | -      |                                                                   |
| 43 | -      |                                                                   |

XML Code Error 2

## **Consultants: Common Invoice Code Errors**

## Invalid content was found

3. A start tag is missing. Check the XML code and insert the appropriate tag.

| View Erro                          | S Print Page Hack to View Contract                                                                                                    |  |  |
|------------------------------------|----------------------------------------------------------------------------------------------------|--|--|
| ▼ Upload Error                     | List                                                                                                    |  |  |
| unexpected eler<br>unexpected eler | cvc-complex-type.2.4.a: Invalid content was found starting with element 'totalInvoiceAmount'. One of '{invoiceDetails}' is expected.: Line Number : 33<br>unexpected element (uri:"", local:"totalInvoiceAmount"). Expected elements are <{header>,<{}invoiceDetails>,<{}invoiceInformation>: Line Number : 33<br>unexpected element (uri:"", local:"lumpSumLinettem"). Expected elements are <{header>,<{}invoiceDetails>,<{}invoiceInformation>: Line Number : 34<br>The element type "okResponse" must be terminated by the matching end-tag "okResponse>".: Line Number : 43 |  |  |
| 19 🗖                               | <invoiceinformation></invoiceinformation>                                                                                                    |  |  |
| 20                                 | <pre><vendorinvoicenumber>Osage-02</vendorinvoicenumber></pre>                                                                                                    |  |  |
| 21                                 | <projectdescription>Design Services</projectdescription>                                                                                                    |  |  |
| 22                                 | <pre><pre>cprojectCounty&gt;Marathon</pre></pre>                                                                                                    |  |  |
| 23                                 | <pre><subcontractinvoiceflag></subcontractinvoiceflag></pre>                                                                                                    |  |  |
| 24                                 | <pre><timeperiodcoveredfrom>20140601</timeperiodcoveredfrom></pre>                                                                                                    |  |  |
| 25                                 | <timeperiodcoveredto>20140630</timeperiodcoveredto>                                                                                                    |  |  |
| 26                                 | <finalinvoiceflag>N</finalinvoiceflag>                                                                                                    |  |  |
| 27                                 | <zeroinvoiceflag>Y</zeroinvoiceflag>                                                                                                    |  |  |
| 28                                 | <pre><stateprojectid>0687-22-55</stateprojectid></pre>                                                                                                    |  |  |
| 29                                 | <mastercontract></mastercontract>                                                                                                    |  |  |
| 30                                 | <workordernumber></workordernumber>                                                                                                    |  |  |
| 31 -                               |                                                                                                    |  |  |
| 32                                 | <invoicedetails> is missing</invoicedetails>                                                                                                    |  |  |
| 33                                 | <totalinvoiceamount>238193.20</totalinvoiceamount>                                                                                                    |  |  |
| 34 📮                               | <lumpsumlineitem></lumpsumlineitem>                                                                                                    |  |  |
| 35                                 | <pre><paymenttypekey>Lump Sum</paymenttypekey></pre>                                                                                                    |  |  |
| 36                                 | <dbekey>N</dbekey>                                                                                                    |  |  |
| 37                                 | <overheadratetypekey>Home Office</overheadratetypekey>                                                                                                    |  |  |
| 38                                 | <functionkey>Design Services</functionkey>                                                                                                    |  |  |
| 39                                 | <firstinvoiceforproject>Y</firstinvoiceforproject>                                                                                                    |  |  |
| 40                                 | <pre><previouskeylumpsumamount>0</previouskeylumpsumamount></pre>                                                                                                    |  |  |
| 41                                 | <currentlumpsumpercentcomplete>35</currentlumpsumpercentcomplete>                                                                                                    |  |  |
| 42 -                               |                                                                                                    |  |  |
| 43 -                               |                                                                                                    |  |  |

XML Code Error 3

## **Consultants: Non-specific Import Errors**

## Non-specific error

The "generic" error occurs when CARS cannot match the error to a more specific error code. The generic error occurs when the following conditions were produced in the XML invoice:

- The FEIN does not match the prime consultant
- Comments or other non-element data are in the XML invoice

#### Error(s):

· An error has occurred and your request cannot be processed.

Please contact the help desk.

XML Import Non-Specific Error